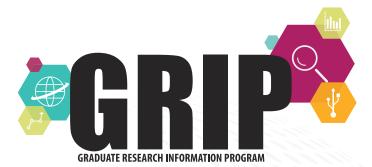

Faculty in Purdue University Libraries, in partnership with the Graduate School, lead seminars and workshops designed to enhance research skills. **Visit guides.lib.purdue.edu/grip to register, or contact Nastasha Johnson at nejohnson@purdue.edu for more information.** 

## INTRODUCTION TO CITATION MANAGEMENT | 2 p.m. Monday, Sept. 10, 2018, WALC 3045

What is a citation manager? What is the difference between EndNote and Zotero? What about the others? If you have ever wondered about any of these questions, this is the session for you. We will discuss the benefits and challenges with using a citation manager and discuss how to choose which one will work best for you. *Facilitator: Nastasha Johnson* 

## DO YOU GET DATA? UNDERSTANDING DATA VISUALIZATION | 10 a.m. Tuesday, Sept. 11, 2018, WALC 3049

As data visualizations become more popular, are you prepared to think critically about the stories and messages conveyed in visualizations? Can you accurately tell the story the data wants to tell in your own visualizations? In this session, we will introduce you to a framework for critically engaging with everyday data. *Facilitator: Sarah Huber* 

## ENDNOTE BASIC FOR EDUCATION STUDENTS | 10 a.m. Thursday, Sept. 13, 2018, HSSE Library CSC (Customer Service Center) 142

EndNote Basic citation management software is a clever tool to store, organize, and manipulate your citations. Users will be able to build a personal library of citations that can be used to create in-text citations and bibliographies for documents, proposals, dissertations, and journal submissions. In this session, we will discuss importing citations, exporting citations, "Cite While You Write" feature, and sharing with a group. If possible, please bring your laptop. Only for education students. *Facilitator: Judy Nixon* 

### ZOTERO | 10 a.m. Wednesday, Sept. 19, 2018, WALC 3045

Zotero is a free citation management program that can help you collect, organize, and share your research. This session is designed to help graduate students get started with Zotero. Attendees will learn how to set up Zotero, gather citations, and generate bibliographies. *Facilitator: David Zwicky* 

### ENDNOTE DESKTOP | 3 p.m. Wednesday, Oct. 17, 2018, WALC 3045

EndNote Desktop citation management software is a clever tool to store, organize, and manipulate your citations. With EndNote, users are able to build a personal library of citations that can be used to create in-text citations and bibliographies for documents, proposals, dissertations, and journal submissions. In this session, we will discuss importing citations, exporting citations, "Cite While You Write" feature, and sharing with a group. If possible, please bring your laptop. *Facilitator: Nastasha Johnson* 

#### BIBTEX | 10 a.m. Friday, Oct. 19, 2018, WALC 3045

Are you a LaTeX user confused by citation management? BibTex is reference management software that allows you to easily cite papers, create formatted bibliographies in your LaTeX documents, and connect to citation managers like EndNote, Mendeley, and Zotero. This workshop will be an introduction to BibTeX, using the Overleaf platform licensed by Purdue. *Facilitator: David Zwicky* 

### INTRODUCTION TO PURR | 10 a.m. Thursday, Oct. 25, 2018, WALC 3045

One way to extend your research reputation and get credit for work is to publish data in PURR, the Purdue University Research Repository. PURR allows you to set up a private account where you can store and selectively share data with colleagues. It also allows you to publish data sets to get a Digital Object Identifier (DOI) and citation for the data. This will allow you to link data to a thesis or dissertation, facilitate others finding your data (e.g. via Google), and provide reports on how often data has been downloaded. Bring a laptop to start an account and get hands-on experience and advice. *Facilitator: Sandi Caldrone* 

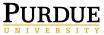

Libraries

# INTRODUCTION TO SYSTEMATIC REVIEWS | 10 a.m. Wednesday, Nov. 7, 2018, WALC 3045

Systematic reviews are becoming more prevalent, and increasingly, students are becoming part of the review teams, but there can be confusion around what constitutes a systematic review. Participants in this class will learn about the different review types, including systematic, scoping, and narrative. Participants will also develop an understanding for choosing the appropriate review, based on the research question and the resources available, including time and size of the research team. Common standards for structuring the review, encompassing a variety of topic areas, will be provided. This workshop is ideal for first-time members or PIs on a systematic or scoping review. *Facilitator: Jason Reed* 

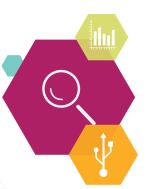

# VOYANT TOOLS FOR SYSTEMATIC REVIEWS | 11 a.m. Thursday, Nov. 8, 2018, WALC 3045

Using a Text Analysis Tool to Develop Your Search Strategy Text analysis tools are helpful in the development of search strategies for systematic reviews. In this workshop, we'll conduct a literature search. Then, we'll use Voyant Tools to generate a set of search terms and apply text analysis procedures to develop, test, and validate a search strategy. *Facilitator: Bethany McGowan* 

## CONDUCTING A LITERATURE REVIEW | 10 a.m. Tuesday, Nov. 13, 2018, WALC 3045

A literature review requires the writer to extensively gather and analyze scholarship related to their topic, to explain how their work fits into the larger conversation, and to justify their own research project. This session will help you find the most relevant and useful sources to review the literature related to your research question and to keep track of what you find. *Facilitators: Clarence Maybee and Heather Howard (tentative)* 

# OPEN REFINE | 11 a.m. Thursday, Nov. 15, 2018, WALC 3045

Do you use research strategies like text mining, social networking analysis, or data cleaning in your research? In this series of workshops, we'll demonstrate research tools and provide datasets for hands-on exploration. You'll walk away with exposure to tools and techniques that support your research and a better idea of the support systems available through Purdue University Libraries. In this workshop you'll use OpenRefine to import data in various formats, easily explore large datasets, and clean and transform data with basic and advanced cell transformations. *Facilitator: Bethany McGowan (tentative)* 

# INTRODUCTION TO PURR | 2 p.m. Tuesday, January 15, 2019, WALC 3045

Data sharing and publication: One way to extend your research reputation and get credit for work is to publish data in PURR, the Purdue University Research Repository. PURR allows you to set up a private account where you can store and selectively share data with colleagues. It also allows you to publish data sets to get a Digital Object Identifier (DOI) and citation for the data. This will allow you to link data to a thesis or dissertation, facilitate others finding your data (e.g. via Google), and provide reports on how often data has been downloaded. Bring a laptop to start an account and get hands-on experience and advice. *Facilitator: Sandi Caldrone* 

# INTRODUCTION TO CITATION MANAGEMENT | 10 a.m. Tuesday, Feb. 5, 2019, WALC 3045

What is a citation manager? What is the difference between EndNote and Zotero? What about the others? If you have ever wondered about any of the questions, this is the session for you. We will discuss the benefits and challenges with using a citation manager and discuss how to choose which one will work best for you. *Facilitator: Nastasha Johnson* 

# CONDUCTING A LITERATURE REVIEW | 2 p.m. Wednesday, March 6, 2019, WALC 3045

A literature review requires the writer to extensively gather and analyze scholarship related to their topic, to explain how their work fits into the larger conversation, and to justify their own research project. This session will help you find the most relevant and useful sources to review the literature related to your research question and to keep track of what you find. *Facilitators: Clarence Maybee and Heather Howard (tentative)* 

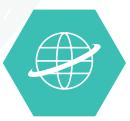

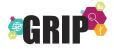

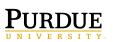

Libraries